## **PRAKTISCHE ÜBUNG: BILDERBUCH VERTONEN**

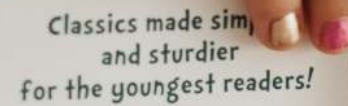

Are You My Mother? by P. D. Eastman Dr. Seuss's ABC by Dr. Seuss The Eye Book by Dr. Seuss The Foot Book by Dr. Seuss Go, Dog. Go! by P. D. Eastman Hand, Hand, Fingers, Thumb by Al Perkins He Bear, She Bear by Stan & Jan Berenstain Mr. Brown Can Moo! Can You? by Dr. Seuss Old Hat, New Hat by Stan & Jan Berenstain The Shape of Me and Other Stuff by Dr. Seuss Ten Apples Up On Top! by Dr. Seuss The Tooth Book by Dr. Seuss

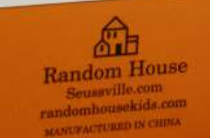

÷

BRIGHT-EARLY

By Dr. Seus

The SIMPLEST<br>for TODDLERS

## Kevnote [4+] Fantastische Präsentationen Apple Nr. 87 in Produktivität  $\star\star\star\star$  3,8 + 2,380 Bewertungen Gratis

**APP ÖFFNEN** + (NEUE PRÄSENTAT.) **THEMA AUSWÄHLEN FOTOGRAFIEREN AUDIO AUFNEHMEN** "PINSEL"

"TEILEN"